## **Tablas de frecuencias con datos agrupados**

Cuando los valores de la variable son muchos, conviene agrupar los datos en **intervalos o** clases para así realizar un mejor análisis e interpretación de ellos.

• Para construir una tabla de frecuencias con datos agrupados, **conociendo los intervalos,** se debe determinar la frecuencia absoluta (**f)** correspondiente a cada intervalo, contando la cantidad de datos cuyo valor está entre los extremos del intervalo. Luego se calculan las frecuencias relativas y acumuladas, si es pertinente.

• **Si no se conocen los intervalos,** se pueden determinar de la siguiente manera:

- Se busca el valor máximo de la variable y el valor mínimo. Con estos datos se determina el **rango**.

- Se divide el rango en la cantidad de intervalos que se desea tener, obteniéndose así la **amplitud** o tamaño de cada intervalo.

- Comenzando por el mínimo valor de la variable, que será el extremo inferior del primer intervalo, se suma a este valor la amplitud para obtener el extremo superior y así sucesivamente.

Veamos como se resuelve el siguiente ejercicio del libro Santillana 8:

En un centro comercial, se consultó la edad a todas las personas que entraban entre las 12:00 h y 12:30 h. Los resultados obtenidos fueron los siguientes:

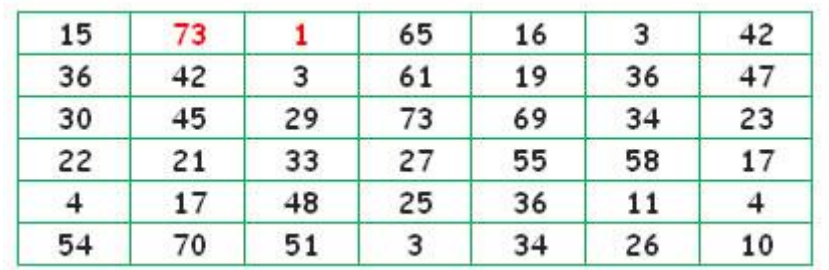

- **Construye una tabla de frecuencias cuyos datos estén agrupados en ocho intervalos**.

1°Para poder construir la tabla de frecuencias lo primero que debemos hacer es calcular el **rango**.

**El rango** da la idea de proximidad de los datos a la media. Se calcula restando el **dato menor al dato mayor**.

El dato mayor y el menor lo hemos destacado con color rojo:

Dato mayor - dato menor = **73 - 1** = 72

Por lo tanto; **Rango = 72**

2° En el problema nos dicen que debemos agruparlo en 8 **intervalos o clases,** con este dato podemos calcular la amplitud o tamaño de cada intervalo, dividiendo el valor del rango por la cantidad de intervalos que se desean obtener (en este caso son 8).

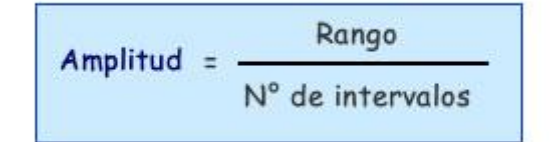

$$
72 / 8 = 9
$$

## **Por lo tanto la amplitud de cada intervalo será de 9**

3° Ahora podemos comenzar a construir la tabla de frecuencias:

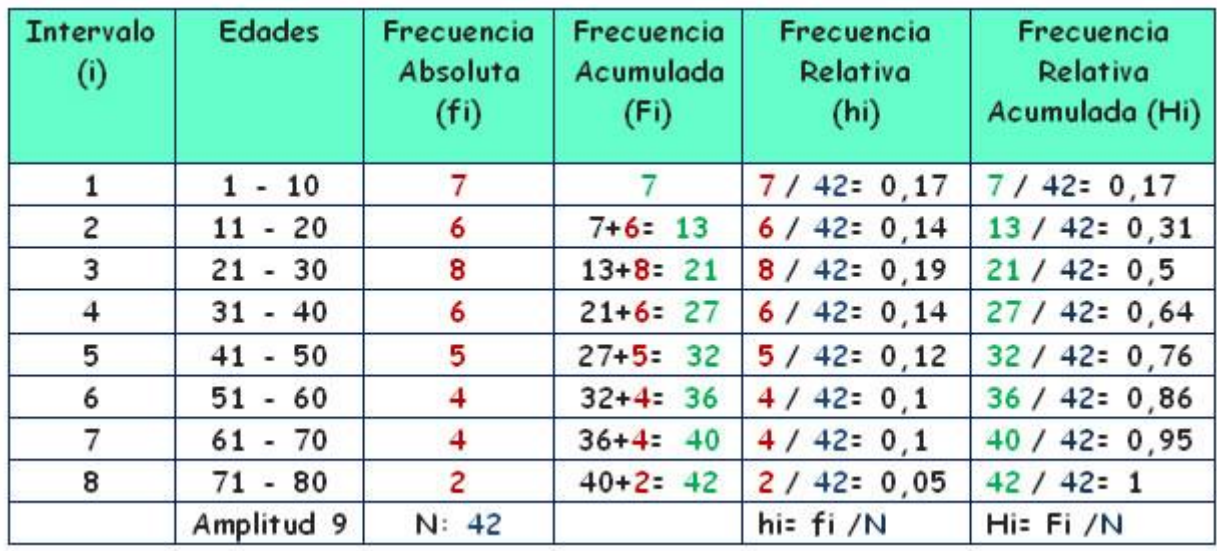

Responder las siguientes preguntas:

a) Del total de personas encuestadas, ¿cuántas personas tienen entre 31 y 40 años?

**Respuesta:** Observamos los datos obtenidos en la tabla y tenemos que:

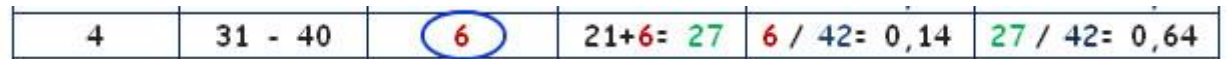

El dato lo obtenemos de la columna de la frecuencia absoluta.

Recuerda que:

**Frecuencia absoluta** Corresponde a la cantidad de veces que se repite un dato. Denotamos este valor por **f.**

Por lo tanto la respuesta es **6** personas.

b) Del total de personas encuestadas, ¿cuántas personas tienen 60 o menos años?

**Respuesta:** Observamos los datos obtenidos en la tabla y tenemos que:

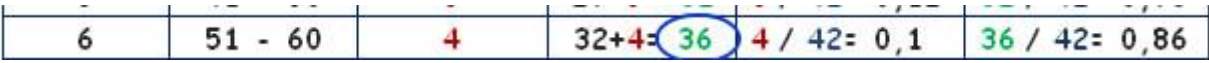

El dato lo obtenemos de la columna de frecuencia absoluta acumulada.

Recuerda que:

**Frecuencia absoluta acumulada** es la suma de las frecuencias absolutas observadas hasta el intervalo **i**.

En este caso es el intervalo 6. Por lo tanto la respuesta es 36 personas tienen 60 o menos años.

c) ¿Cuál es la probabilidad de, que al elegir al azar a un persona consultada, esta tenga entre 11 y 20 años?

**Respuesta:** Observamos los datos obtenidos en la tabla y tenemos que:

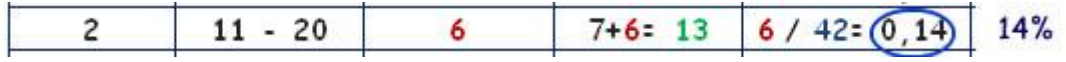

El dato lo obtenemos de la columna de frecuencia relativa.

Recuerda que:

**Frecuencia relativa** Corresponde a la probabilidad de pertenecer a cierta categoría. Se puede expresar en tantos por ciento.

En este caso es el intervalo 2, ya que es ahí donde se encuentran las edades entre 11 y 20 años.

**Entonces la respuesta es: La probabilidad es 14%.**

Por último vamos a repasar el concepto de:

**Frecuencia relativa acumulada (Fr),** Es la probabilidad de observar un valor menor o igual al valor que toma la variable en estudio en ese intervalo.

Se calcula dividiendo f por el número total de datos. También puedes calcularlo Sumando la frecuencia relativa de cada grupo con la frecuencia relativa acumulada del grupo anterior.

Si haces correctamente estos cálculos, el último grupo tendrá una frecuencia acumulada de 1, o muy cerca de 1, permitiendo redondear el error. Recuerda que este valor se puede expresar como porcentaje, para esto solo debes multiplicar el valor obtenido por 100 y listo!!!

Este calculo te sirve en el caso de que te pregunten:

d) Si le preguntas a una persona cualquiera ¿Cuál es la probabilidad de que tenga 50 años o menos?

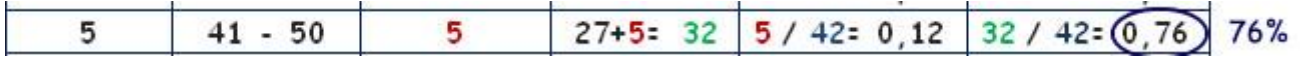

**Respuesta:** La probabilidad es de un 76%